### **TEK DERS SINAVI HAZIRLAMA KILAVUZU**

#### **ADIM 1 - Sınav Sekmesi**

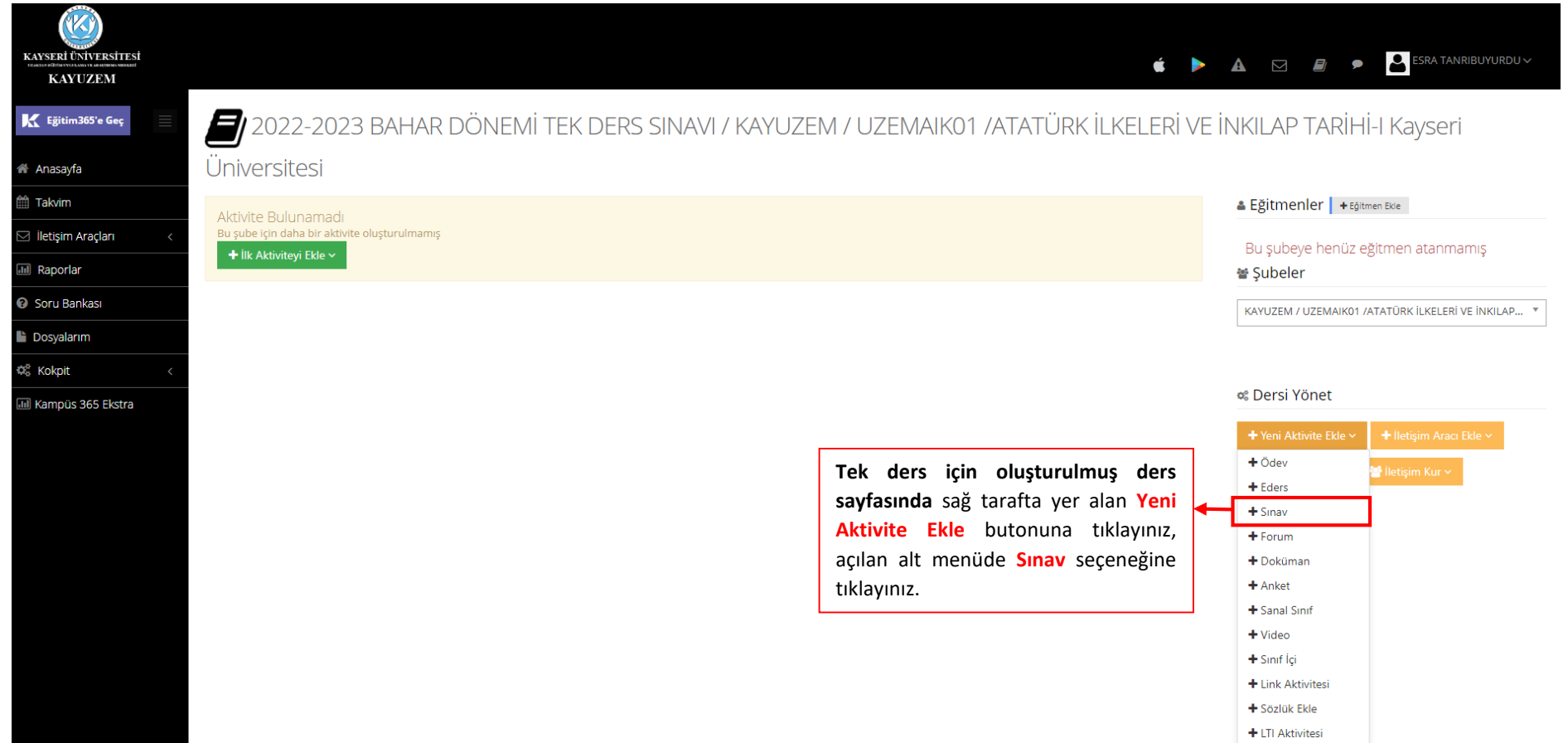

#### **ADIM 2 - Sınavın Şubeye Tanımlanması**

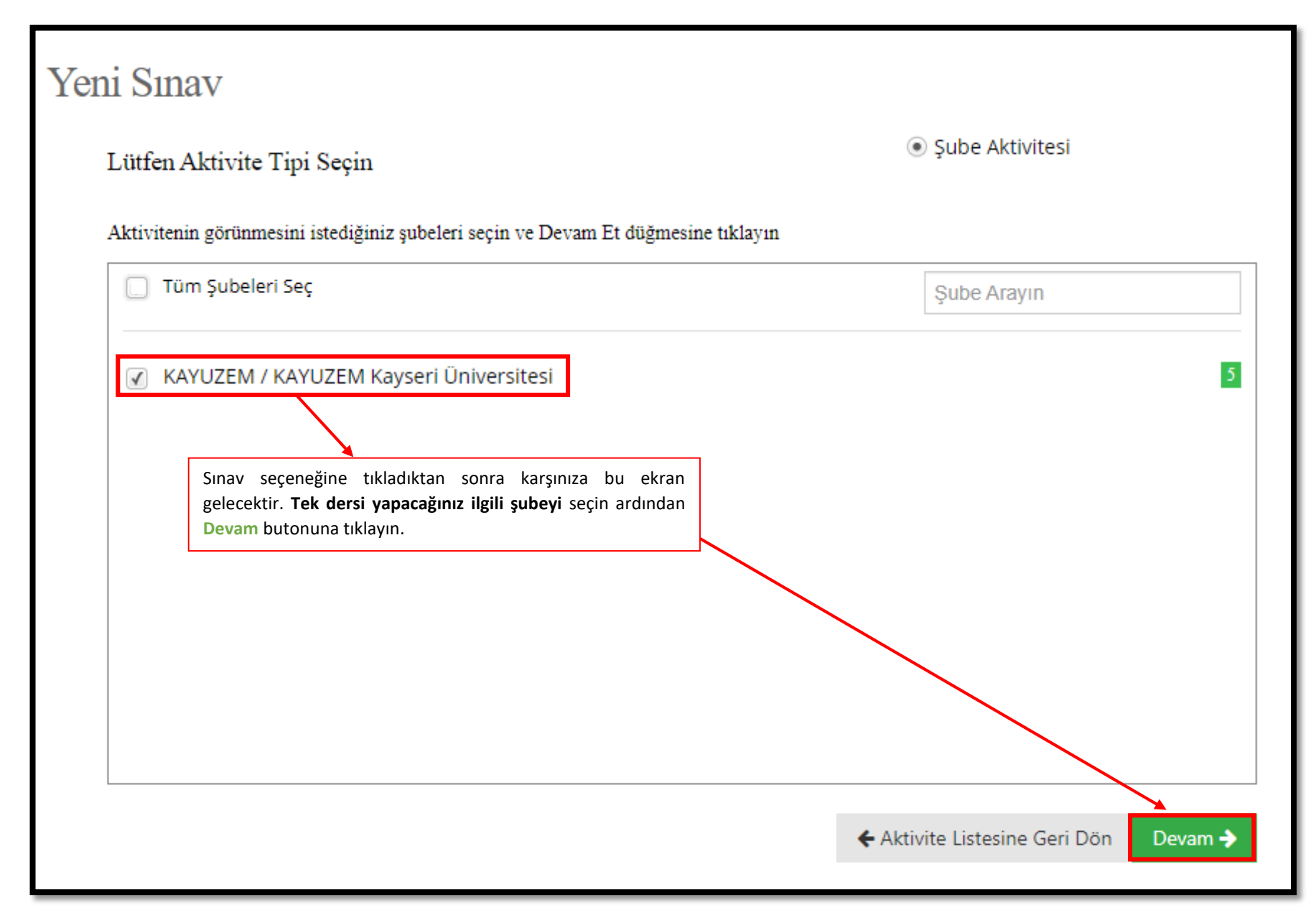

## **ADIM 3 - Sınav Oluştururken Doldurulması Gereken Alanlar**

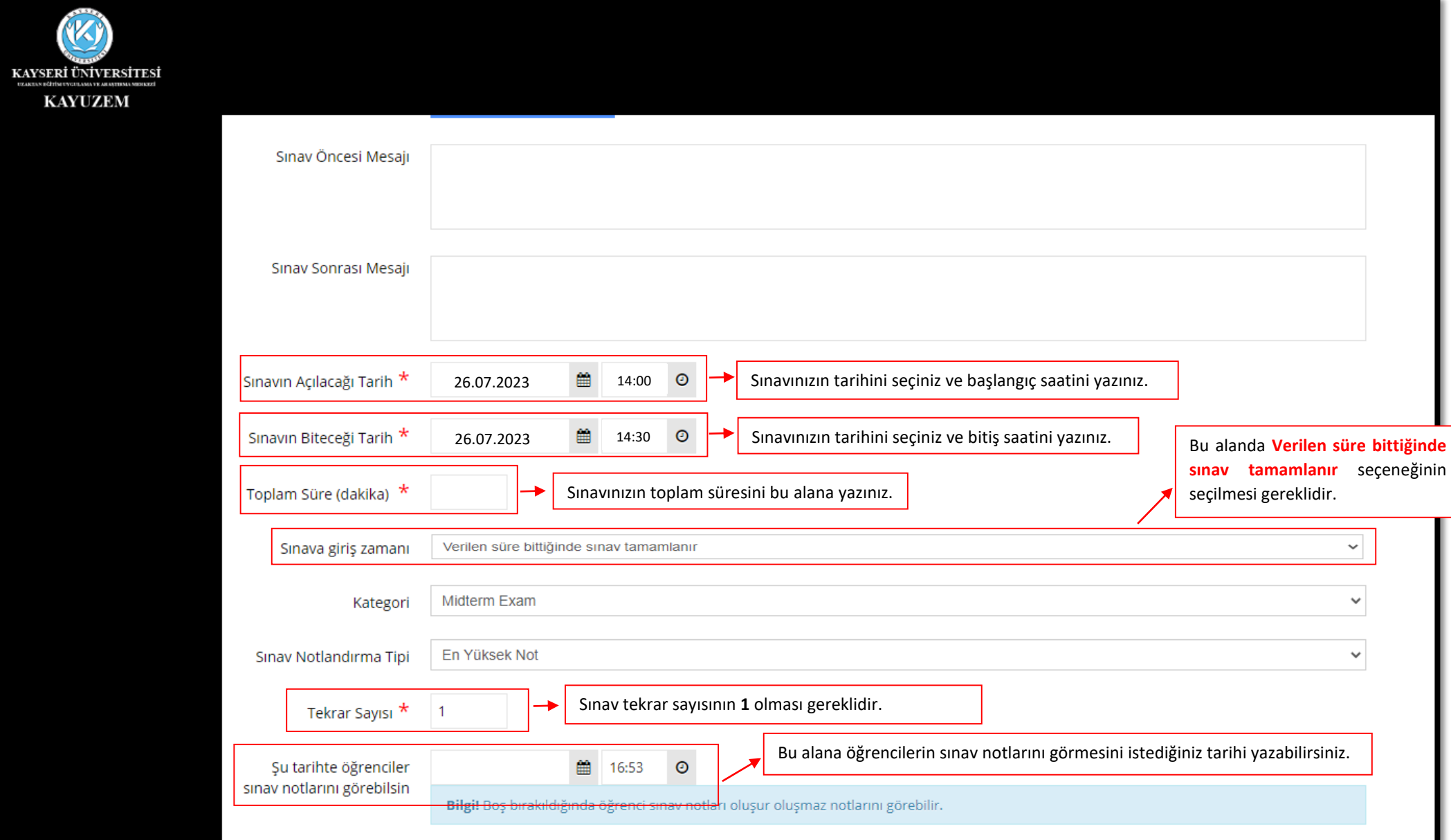

#### **ADIM 4 - Sınav Oluştururken Doldurulması Gereken Alanlar**

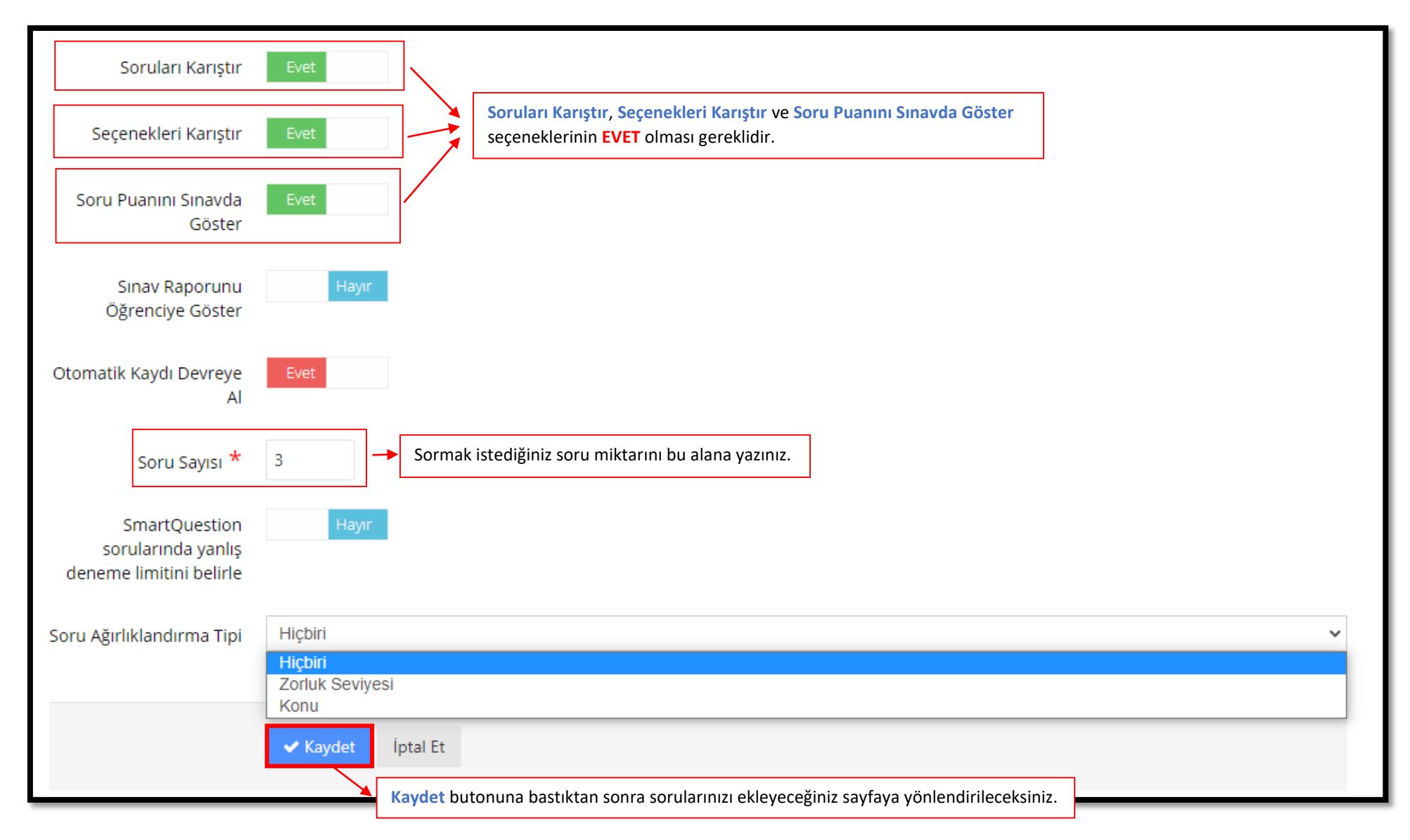

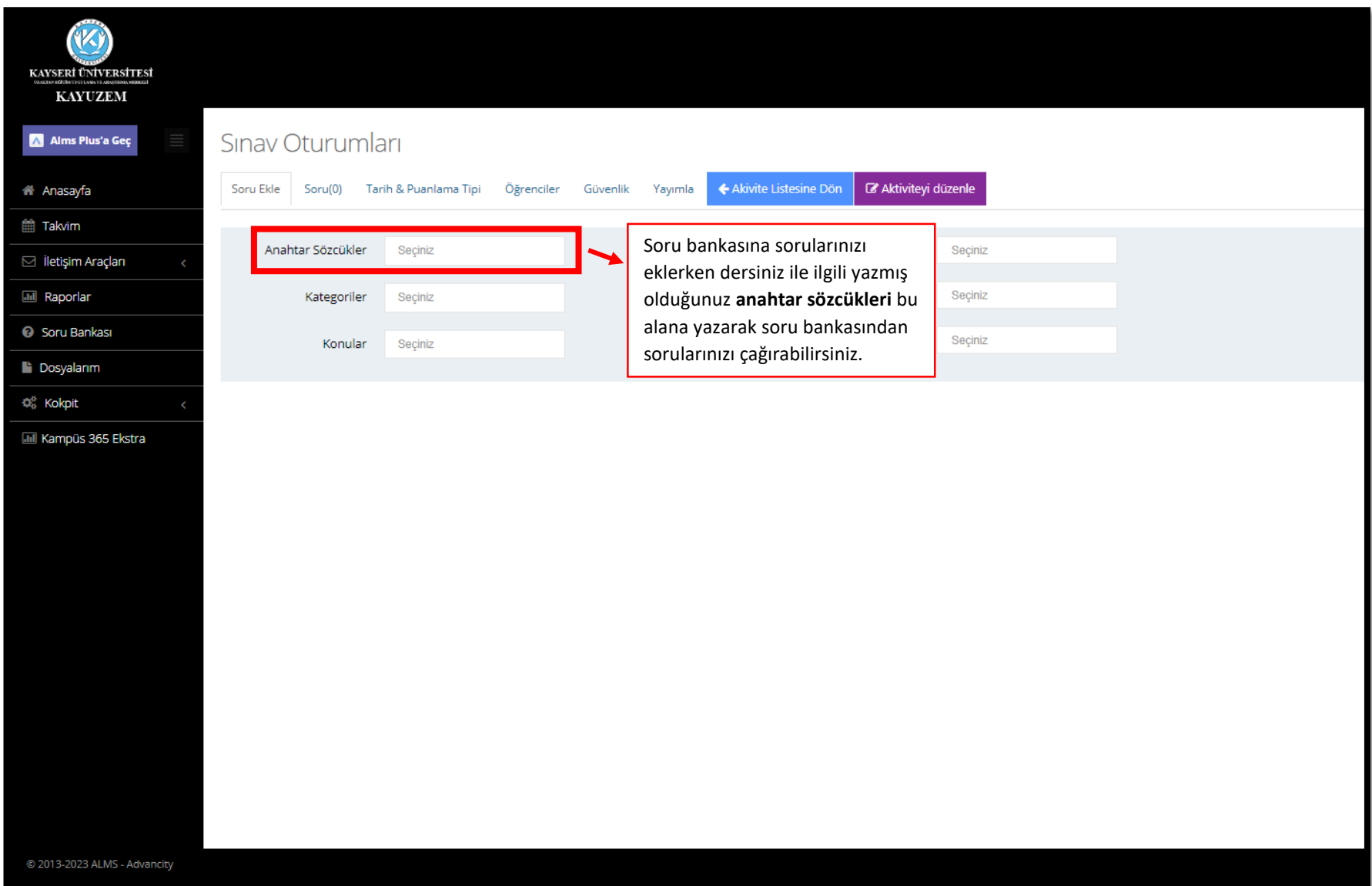

## **ADIM 5 - Soru Bankasından Dersinize Ait Soruları Çağırma**

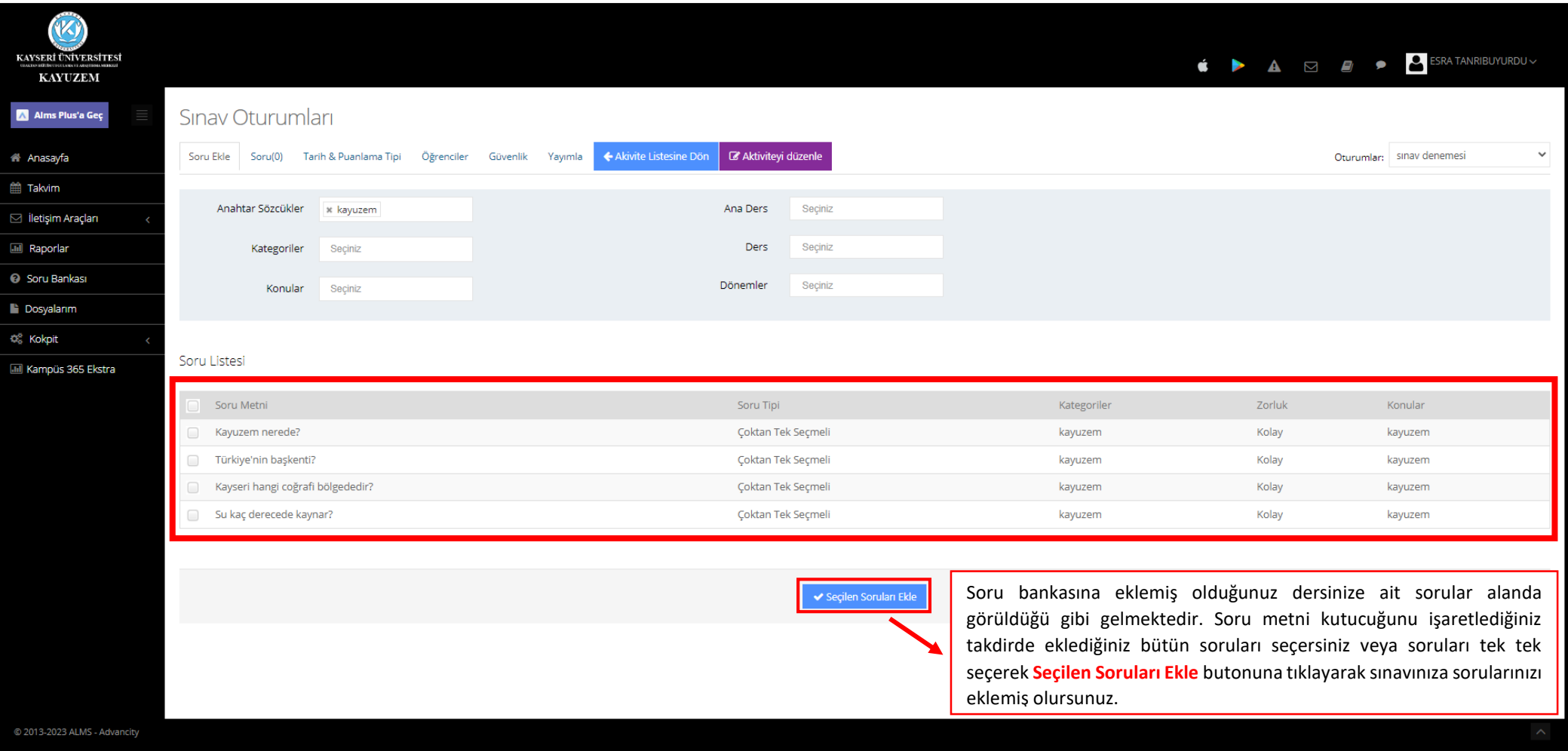

# **ADIM 6 - Sınavınızda Görünmesini İstediğiniz Soruların Sınava Eklenmesi**

#### **ADIM 7 - Sınavın Yayımlanması**

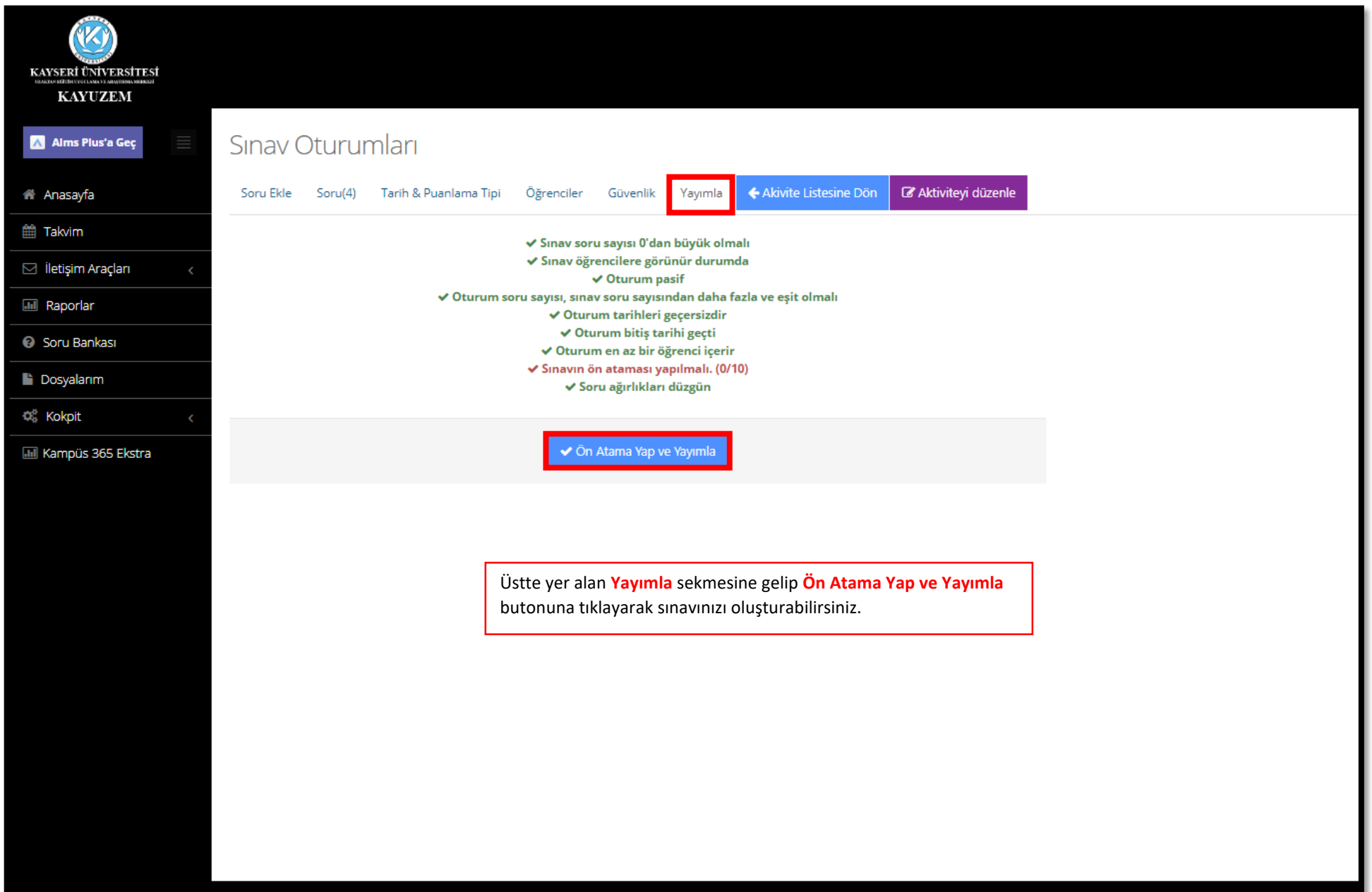